# **Teknik Pencitraan 2D Distribusi Impedansi Listrik pada Zat Cair dengan Metode Berpasangan dan Menggunakan** *Software* **EIDORS**

**Ahmad Zarkasi 1)\* , Abdurrouf 2) , Didik R. Santoso 2)**

**1) Program Studi Magister Ilmu Fisika, Jurusan Fisika, Fakultas MIPA, Universitas Brawijaya 2) Jurusan Fisika, Fakultas Matematika dan Ilmu Pengetahuan Alam, Universitas Brawijaya**

**Diterima 23 Januari 2017, direvisi 30 April 2017**

#### **ABSTRAK**

**Paper ini membahas tentang pencitraan 2D distribusi impedansi listrik pada zat cair dengan menggunakan prinsip** *Electrical Impedance Tomography* **(EIT). Teknik tomografi yang digunakan dalam proses pencitraan adalah metode berpasangan (metode tetangga), dengan data-data input didapatkan dari hasil pengukuran potensial listrik pada bidang batas objek ukur. Data-data hasil pengukuran direkonstruksi menggunakan** *software open source,* **yakni EIDORS, yang dalam rekonstruksi citra menggunakan prinsip** *Finite Element Method* **(FEM). Sebagai pembanding atas hasil rekonstruksi citra oleh EIDORS, di sini digunakan** *Boundary Data Simulation* **(BDS) yang didapatkan dari data pengukuran yang sama. Berdasarkan hasil-hasil dari gambar citra 2D yang telah didapatkan, terbukti bahwa teknik dan metode pencitraan yang telah digunakan mampu memperlihatkan distribusi nilai impedansi listrik dari objek ukur serta memiliki kesesuaian yang baik dengan hasil dari BDS.** 

**Kata Kunci**: EIT, metode berpasangan, EIDORS, FEM, BDS.

#### **ABSTRACT**

**This paper discusses the 2D imaging technique of the electrical impedance distribution in the liquid by using the principles of Electrical Impedance Tomography (EIT). A tomographic technique used in the imaging process is a adjacent or neighbor method, with input data obtained from measurements of the electrical potential at the boundary measuring object. Measurement data is reconstructed using open source software, i.e. EIDORS, which in image reconstruction using the principle of Finite Element Method (FEM). As a comparison on the results of image reconstruction by EIDORS, here used Boundary Data Simulation (BDS) were obtained from the same measurement data. Based on the results of the 2D images that have been obtained, it is evident that the techniques and imaging methods that have been used are able to show the distribution of electrical impedance value of the measuring object and have a good agreement with the results of BDS.**

**Keywords**: EIT, adjacent method, EIDORS, FEM, BDS.

#### **PENDAHULUAN**

Salah satu metode pencitraan yang saat ini banyak diminati, khususnya dalam bidang medis adalah metode Tomografi Impedansi Listrik (*Electrical Impedance Tomography,*  EIT). Metode ini menjadi populer karena beberapa kelebihan yang dimilikinya,

---------------------

diantaranya adalah sederhana, murah dan bersifat *noninvasive* sehingga tidak merusak bahan yang dijadikan sampel atau objek pengukuran [1–3]. Karena beberapa kelebihan tersebut, EIT juga banyak dikembangkan untuk beberapa keperluan lain seperti kontrol kualitas, deteksi cacat pada berbagai bahan, analisis aliran fluida multi komponen, dan eksplorasi geologi [4–7].

Pada dasarnya EIT merupakan metode pencitraan yang mengukur distribusi impedansi bahan berdasarkan pengukuran tegangan atau

<sup>\*</sup>Corresponding author:

E-mail: abahfisika2@gmail.com

potensial listrik pada bidang batas objek [2]. Dalam aplikasinya, metode EIT diterapkan dengan menginjeksikan arus dengan besar dan frekuensi tertentu pada bahan melalui suatu elektroda, kemudian diukur potensial listrik yang terjadi akibat injeksi arus tersebut pada elektroda yang lain. Dalam hal ini terdapat beberapa metode injeksi arus yang biasanya digunakan dalam EIT, diantaranya adalah metode berlawanan, metode persilangan dan metode berpasangan. Diantara metode-metode tersebut, metode berpasangan merupakan metode yang paling tahan terhadap *noise* [8].

Untuk mendapatkan hasil pencitraan yang baik, EIT membutuhkan suatu metode rekonstruksi yang baik pula. Salah satu *software* yang dapat dimanfaatkan untuk merekonstruksi hasil pengukuran pada EIT adalah software EIDORS. *Software* ini merupakan sebuah *software* pencitraan yang dapat dijalankan pada program MATLAB dan OCTAVE. *Software* ini bertipe *open source* sehingga setiap orang dapat mengembangkannya secara bebas.

#### **METODE PENELITIAN**

EIT merupakan metode pencitraan rekonstruksi citra berdasakan pola impedansi terutama konduktivitas listrik yang terukur pada bidang batas suatu objek. Objek yang dijadikan sampel pengukuran biasanya diletakkan pada sebuah wadah berbentuk lingkaran [9]. Selain sebagai tempat meletakkan objek pengukuran, wadah ini juga berguna untuk meletakkan elektroda yang dijadikan sebagai media injeksi arus maupun pengukuran potensial listrik. Pada penelitian ini, data yang diolah merupakan data pengukuran potensial listrik dengan menggunakan zat cair berupa air mineral sebagai media (objek) pengukuran. Data tersebut dihasilkan dari injeksi arus sebesar 0,1 mA dengan frekuensi 50 kHz. Nilai frekuensi ini tentu cukup besar sehingga pada EIT, cenderung mengabaikan permitivitas dan hanya mempertimbangkan nilai konduktivitas saja.

**Metode Injeksi Arus.** Pada penelitian ini, data pengukuran yang direkonstruksi menggunakan metode injeksi arus secara berpasangan (*adjacent method*). Metode ini memiliki beberapa kelebihan seperti sederhana dalam pembuatan perangkat kerasnya, *low* *noise*, dan sangat sensitif pada bagian pinggir medium.

Gambar 1 memperlihatkan metode injeksi arus dengan metode berpasangan menggunakan 16 elektroda. Berdasarkan gambar tersebut, arus diinjeksikan pada dua buah elektroda yang berdekatan, kemudian diukur beda potensial yang terjadi pada semua elektroda dengan menjadikan *ground* sebagai referensi. Dengan menggunakan metode ini, nantinya akan didapatkan data pengukuran sebanyak 256 data [8].

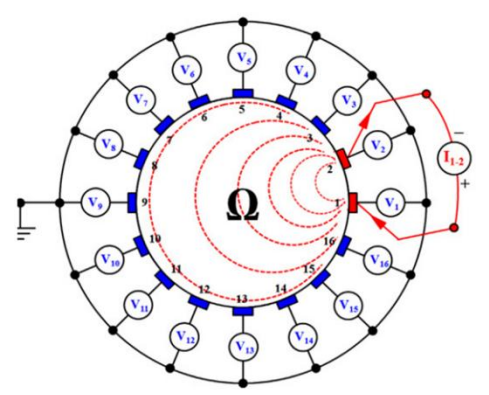

**Gambar 1**. Injeksi arus dengann metode berpasangan

*Finite Element Method* **(FEM).** Pada kasus tomografi, metode pencitraan dari hasil pengukuran dapat dilakukan dengan berbagai cara salah satunya dengan menggunakan *Finite Element Method* (FEM) atau metode elemen hingga. Metode inilah yang menjadi prinsip dari *software* EIDROS yang digunakan pada penelitian ini. Konsep paling mendasar dari FEM ini ialah menyelesaikan suatu masalah dengan cara membagi objek analisa menjadi bagian-bagian kecil (diskritisasi). Komponenkomponen diskrit dari hasil pengukuran ini dibagi menjadi sekumpulan *node* membentuk rangkaian yang disebut *mesh* seperti yang diperlihatkan pada Gambar 2. Nilai pada masing-masing bagian (elemen) tersebut diuraikan menjadi matriks tertentu.

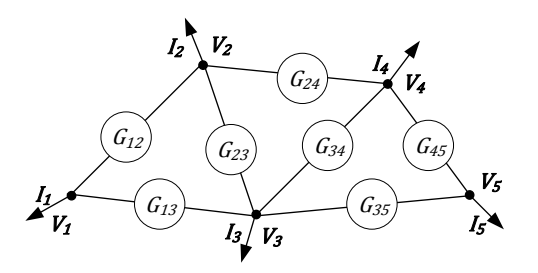

**Gambar 2.** Contoh rangkaian *mesh* yang tersusun atas 5 *node* dan 7 elemen

Permasalahan pada Gambar 2 dapat diselesaikan dengan metode matriks dengan mengetahui bahwa  $V_i$  merupakan tegangan yang terukur,  $I_i$  merupakan arus yang keluar pada *node* ke-i, dan G<sub>ij</sub> adalah nilai dari elemen yang menghubungkan antara nilai node ke-i dan nilai *node* ke-j [10]. Berdasarkan hukum Kirchoff, pada *node* berlaku persamaan (1).

$$
I_1 = G_{12}(V_2 - V_1) + G_{13}(V_3 - V_1) \tag{1}
$$

**Algoritma Rekonstruksi.** Pencitraan menggunakan EIT merupakan kasus inversi yang sebenarnya sangat tidak linier dan bersifat *ill posed* atau keadaan dimana seringkali terjadinya kesalahan karena kurangnya data pengukuran [11]. Oleh karena itu, algoritma yang digunakan harus bisa mendapatkan solusi aproksimasi. Kualitas hasil citra sangat bergantung pada selisih antara tegangan yang didapatkan dari pengukuran dengan tegangan yang didapatkan dari perhitungan atau pemodelan dari *software*.

Algoritma rekonstruksi yang diterapkan pada penelitian ini menggunakan pendekatan Gauss-Newton. Jika  $V_m$  adalah matriks tegangan terukur dan  $V_c$  sebagai matriks tegangan dari perhitungan, maka solusi *least square* dari fungsi matematis objek  $s(\sigma)$ didefinisikan sebagai berikut,

$$
s(\sigma) = \frac{1}{2} \left\| V_m - V_c \right\|^2
$$
  

$$
= \frac{1}{2} \left( V_m - V_c \right)^T \left( V_m - V_c \right)
$$
 (2)

Skema algoritma yang digunakan diperlihatkan pada Gambar 3. Alur algoritma dimulai dengan menggunakan konduktivitas inisial yang didapat dari *forward problem*  $\sigma_0$ . *Forward problem* ini pada dasarnya didapatkan untuk memetakan bentuk geometri objek dengan menggunakan prinsip FEM. selisih nilai  $V_m$  dan  $V_c$  dihitung untuk mendapatkan matriks Jacobian (J). Nilai  $\Delta \sigma$  menyatakan perbedaan konduktivitas  $V_m$  dan  $V_c$  yang di-update, sedangkan  $\sigma_{k+1}$  dihitung menggunakan  $\sigma_k$ . Hal ini diulang berdasarkan jumlah iterasi sampai batas *error* spesifik berlaku secara berulangulang sampai  $E$  terpenuhi. Simbol  $\lambda$ menyatakan parameter regulasi yang juga di*update* tiap-tiap iterasi. Parameter regulasi ini dipilih secara *trial and error*. Nilai-nilai hasil

rekonstruksi nantinya tersimpan pada matriks yang menyatakan perbedaan konduktivitas pada bahan dengan satuan S/m.

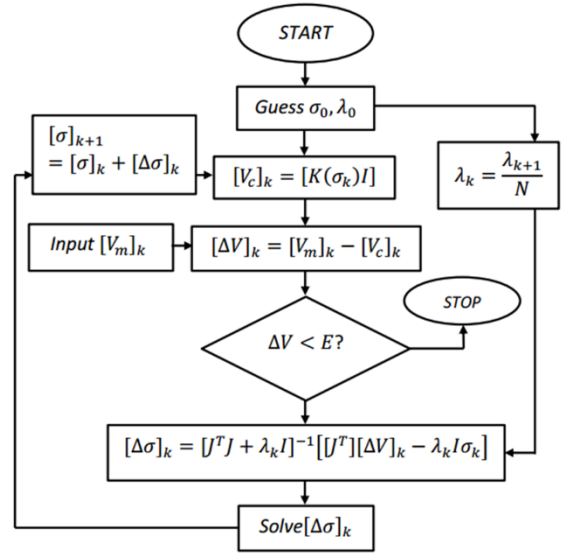

**Gambar 3**. Skema algoritma dengan pendekatan Gauss-Newton

**Skema Program EIDORS.** Data yang dieksekusi menggunakan *software* EIDORS merupakan *boundary data* yang didapatkan dari hasil pengukuran sebanyak 256 data. Gambar 4 memperlihatkan skematik perancangan program EIDORS.

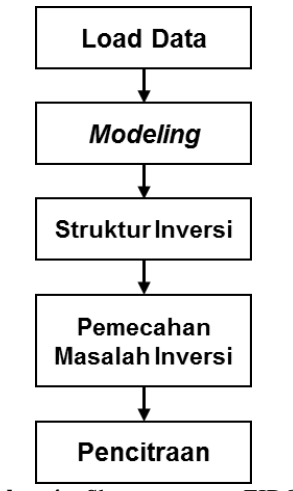

**Gambar 4**. Skema program EIDORS

Mula-mula data dipanggil dengan dimensi matriks 2 kolom dan 256 baris. Kolom 1 merupakan data referensi, sedangkan kolom 2 merupakan data yang akan direkonstruksi. Langkah selanjutnya adalah modeling (pemodelan) yang bertujuan untuk menentukan geometri pengukuran menggunakan prinsip

*Finite Element Method* (FEM). Pada tahapan ini dilakukan pemilihan jumlah elektroda, bentuk wadah, jumlah elemen dan tipe pencitraan. Selain itu, dilakukan proses normalisasi terhadap data pengukuran agar data tersebut terdistribusi secara normal dan linier. Data yang telah dipanggil dan dimodelkan tersebut, selanjutnya melalui proses inversi. Pada proses inversi selalu berhubungan dengan parameter model (M) dan jumlah data (N). Parameter ini mempengaruhi klasifikasi masalah inversi dan solusinya. Langkah terakhir adalah pencitraan yang berfungsi menampilkan hasil rekonstruksi berupa gambar yang memperlihatkan distribusi impedansi pada bahan terutama nilai konduktivitasnya.

*Boundary Data Simulation* **(BDS).** Data yang diolah dihasilkan dari pengukuran dengan menggunakan 16 elektroda. Jika injeksi arus ke-1 dilakukan pada elektroda 1 dan elektroda 2, maka tegangan pada elektroda 1, 2, 3, 4, sampai elektroda 16, dicatat sebagai data 1-16 atau posisi elektroda 1-16. Selanjutnya untuk injeksi arus ke-2 yang dilakukan pada elektroda 2 dan elektroda 3, maka tegangan pada elektroda 2, 3, 4, 5, sampai 1 dicatat sebagai data 17-32 atau posisi elektroda 17-32, begitu seterusnya sampai injeksi arus ke-16 yang dilakukan pada elektroda 16 dan 1, maka tegangan pada elektroda 16, 1, 2, 3, sampai 15 dicatat sebagai data 241-256 atau posisi elektroda 241-256. *Boundary Data Simulation* (BDS) didapatkan dengan membuat grafik hubungan antara posisi elektroda dengan nilai tegangan terukur. BDS ini dapat digunakan sebagai validasi atau pembanding atas hasil rekonstruksi

## **HASIL DAN PEMBAHASAN**

Zat cair yang digunakan sebagai objek pengukuran adalah air mineral. Air mineral ini dijadikan sebagai referensi pada proses rekonstruksi menggunakan *software* EIDORS. Karena dianggap sebagai referensi, maka distribusi impedansi atau konduktivitas air mineral dianggap sama dengan nol. Tentunya nilai ini bukanlah nilai yang sebenarnya melainkan nilai referensi yang dibutuhkan untuk melihat perbedaan distribusi impedansi yang terjadi pada medium atau bahan lain. Oleh karena itu, nantinya akan digunakan istilah konduktivitas relatif untuk masing-masing bahan uji yang dilambangkan dengan notasi *K*relatif bahan dengan satuan S/m.

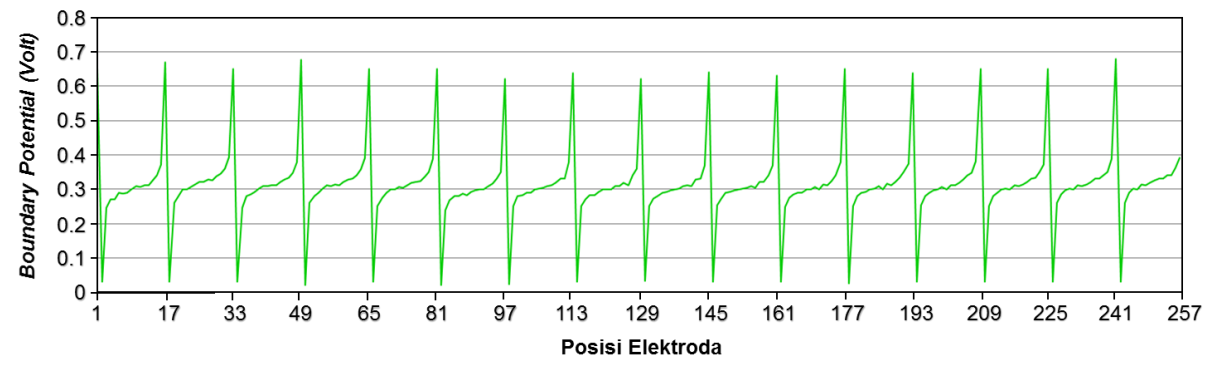

**Gambar 5**. *Boundary Data Simulation* (BDS) pada air mineral

*Boundary Data Simulation* (BDS) yang didapatkan dari pengukuran menggunakan air mineral diperlihatkan pada Gambar 5. Dari gambar tersebut, terlihat bahwa nilai tegangan terukur pada semua titik injeksi arus tidak identik. Hal ini disebabkan karena bentuk elektroda dan jarak antar elektroda yang tidak persis sama. Selain itu, hal ini juga bisa mengindikasikan bahwa bahan yang digunakan tidak sepenuhnya homogen.

Pencitraan yang dilakukan selanjutnya

dilakukan pada data percobaan dengan media masih berupa air mineral namun kali ini diletakkan sebuah konduktor berupa besi di dekat elektroda 10 dan elektroda 11 seperti yang diperlihatkan pada Gambar 6a. Berdasarkan hasil rekonstruksi tampak adanya *inhomogenities* atau ketidakseragaman konduktivitas pada daerah di dekat elektroda 10 dan elektroda 11. Hal ini membuktikan bahwa hasil rekonstruksi mampu mendeteksi ketidakseragaman konduktivitas dengan cukup tepat. Warna

merah pada hasil citra di dekat elektroda 10 dan elektroda 11 menandakan bahwa benda (konduktor) di elektroda 10 dan elektroda 11 tersebut lebih konduktif dari air mineral (Gambar 6b). Berdasarkan hasil perhitungan pada *software* EIDORS, nilai konduktivitas relatif besi (*K*relatif air besi) sesuai pada Gambar 6b adalah sebesar 0,2992 S/m.

Jika Gambar 6b diperhatikan lebih jauh, bentuk ketidakseragaman yang dihasilkan tidak persis sama dengan bentuk besi yang digunakan. Selain itu, pada beberapa bagian terdapat ketidakseragaman konduktivitas pada beberapa daerah yang jauh dari elektroda 10 dan elektroda 11. Hal ini mengindikasikan terjadinya *error* pada proses rekonstruksi. Hasil pencitraan yang didapatkan sangat dipengaruhi oleh tegangan terukur (*Vm*) dan tegangan yang didapatkan dari pemodelan atau perhitungan  $(V_c)$ .

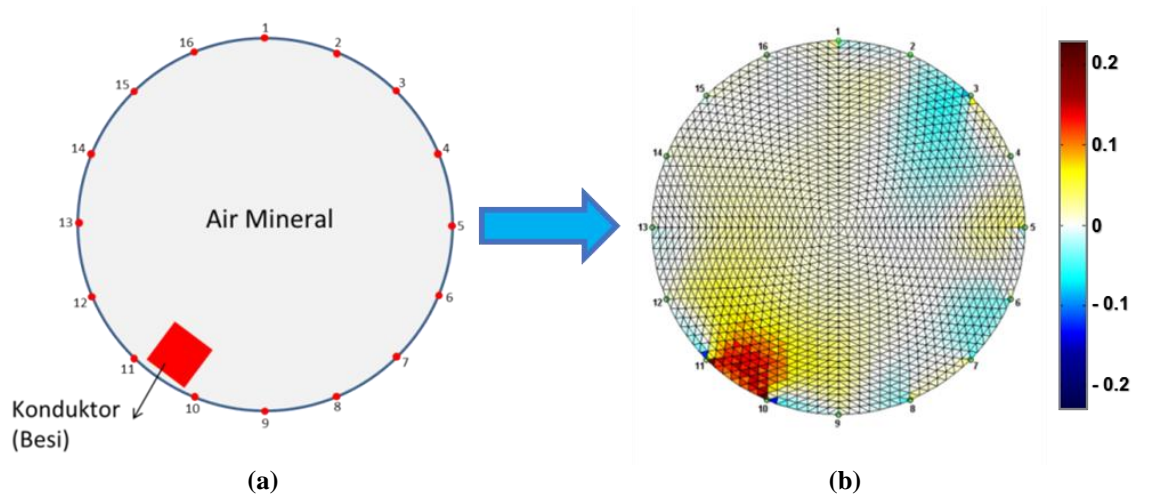

**Gambar 6**. (a) Model pengukuran pada air mineral dengan konduktor diletakkan di dekat elektroda 10 dan elektroda 11 dan (b) hasil rekonstruksinya

Jika Gambar 6b diperhatikan lebih jauh, bentuk ketidakseragaman yang dihasilkan tidak persis sama dengan bentuk besi yang digunakan. Selain itu, pada beberapa bagian terdapat ketidakseragaman konduktivitas pada beberapa daerah yang jauh dari elektroda 10 dan elektroda 11. Hal ini mengindikasikan terjadinya *error* pada proses rekonstruksi. Hasil pencitraan yang didapatkan sangat dipengaruhi oleh tegangan terukur (*V*m) dan tegangan yang didapatkan dari pemodelan atau perhitungan  $(V_c)$ .

Seperti yang telah disampaikan pada bagian metodologi bahwa dalam proses modeling, data pengukuran dinormalisasi dan dianggap seolaholah liner. Pada kenyataannya, keadaan riil maupun hasil pengukuran tegangan pada bahan tidak sepenuhnya linier, sehingga dengan demikian akan terjadi selisih antara  $V_m$  yang didapatkan dari pengukuran dengan  $V_c$  yang didapatkan dari pemodelan. Semakin besar selisih V<sub>m</sub> dengan V<sub>c</sub>, maka *error* yang terjadi akan semakin besar, begitupun sebaliknya.

Selain dari hasil pencitraan, ketidakseragaman konduktivitas pada elektroda 10 dan elektroda 11 juga terlihat pada hasil BDS sesuai Gambar 7. Pada elektroda 10 dan elektroda 11 terjadi penurunan tegangan hasil pengukuran setelah diletakkan sebuah benda berupa konduktor di dekatnya. Penurunan tegangan ini disebabkan pada saat injeksi arus, arus akan lebih cenderung menuju konduktor dari pada ke elektroda yang dijadikan pasangan injeksi. Akibatnya, nilai arus yang terbaca pada elektroda menjadi lebih kecil. Penurunan tegangan ini dapat dijadikan indikasi terjadinya peningkatan nilai konduktivitas pada daerah dekat elektroda 10 dan elektroda 11. Hal ini dapat dijelaskan dengan pendekatan matematis berikut ini:

$$
V = I \cdot R; R = \rho \frac{l}{A}
$$
 (3)

Berdasarkan persamaan (3) *V* merupakan nilai tegangan, *I* adalah nilai arus dan R merupakan resistansi. Sementara jarak antar elektroda *l* dan luas penampang elektroda *A* berturut-turut memiliki nilai yang konstan. Jika resistivitas litrik  $(\rho)$  adalah kebalikan dari konduktivitas ( $\sigma$ ) atau  $\rho = 1/\sigma$  maka persamaan 3 dapat

diubah menjadi berikut,

$$
V = I.\rho \frac{l}{A} \tag{4}
$$

$$
V = \frac{I}{\sigma} \frac{l}{A} \tag{5}
$$

Berdasarkan persamaan 5 di atas, dapat

disimpulkan bahwa nilai tegangan berbanding terbalik dengan nilai konduktivitas. Artinya apabila dikaitkan dengan hasil pengukuran pada EIT, jika tegangan yang terukur semakin kecil, maka hal ini mengindikasikan terjadinya penurunan nilai konduktivitas, begitu juga sebaliknya. Hal ini relevan dengan hasil BDS pada Gambar 7.

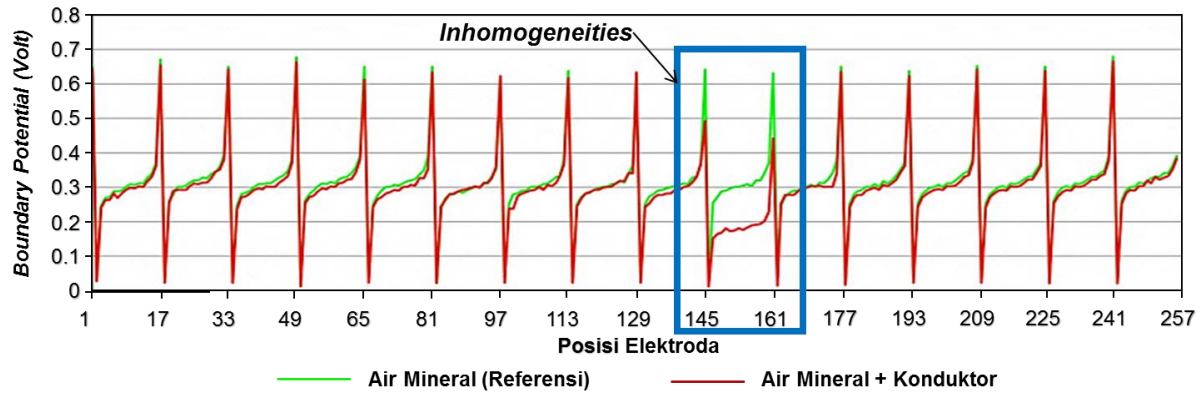

**Gambar 7.** *Boundary Data Simulation* (BDS) dari hasil rekonstruksi Gambar 5.

Setelah dilakukan pencitraan pada data percobaan menggunakan bahan yang bersifat konduktif berupa besi, pencitraan selanjutnya dilakukan pada data percobaan dengan isolator berupa plastik menggunakan media yang sama yaitu air mineral. Benda tersebut diletakkan berdekatan dengan elektroda 8 dan elektroda 9 seperti yang diperlihatkan pada Gambar 8a. Berdasarkan proses rekonstruksi diperoleh hasil pencitraan yang tampak pada Gambar 8b. Tampak pada gambar tersebut bahwa pada daerah dekat elektroda 8 dan elektroda 9 terjadi ketidakseragaman konduktivitas yang ditandai dengan warna biru. Hal ini membuktikan bahwa di dekat kedua elektroda tersebut terdapat sesuatu yang bersifat lebih resistif atau memiliki konduktivitas lebih rendah dari pada air mineral.

Berdasarkan hasil perhitungan pada *software* EIDORS, nilai konduktivitas relatif isolator atau plastik (*Krelatif air plastik*) pada hasil citra sesuai Gambar 8b adalah sebesar -0.5336 S/m. Hasil rekonstruksi pada Gambar 8b sesuai dengan grafik menggunakan BDS (Gambar 9), tampak pada posisi elektroda 8 dan elektroda 9 terjadi perubahan nilai tegangan.

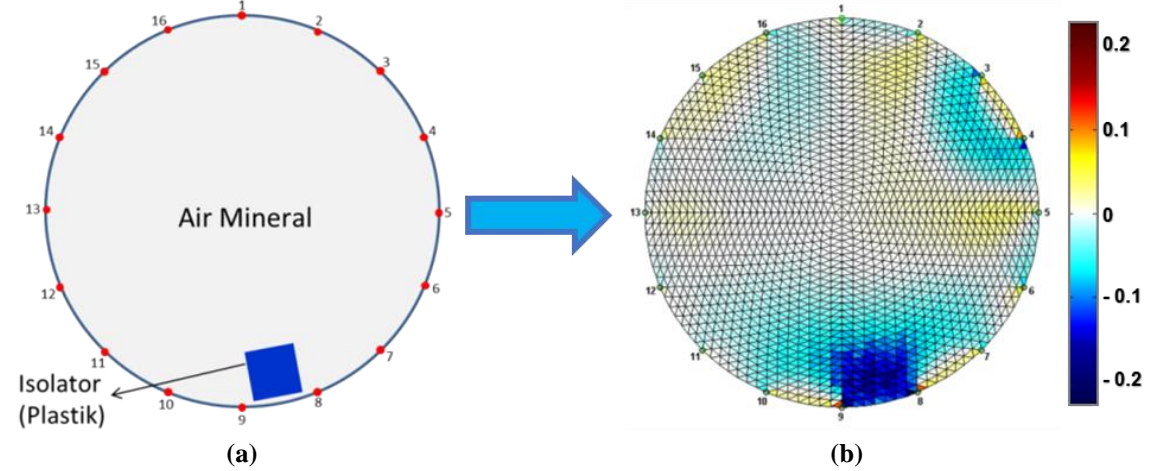

**Gambar 8**. (a) Model pengukuran pada air mineral dengan isolator diletakkan di dekat elektroda 8 dan elektroda 9 dan (b) hasil rekonstruksinya

Teknik Pencitraan 2D Distribusi Impedansi Listrik pada Zat Cair dengan Metode Berpasangan dan 43 Menggunakan *Software* EIDORS

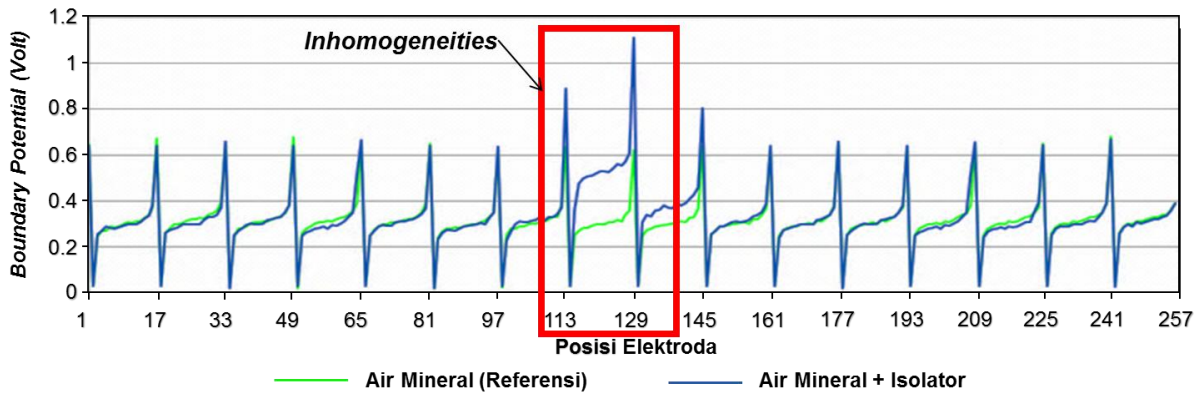

**Gambar 9**. Grafik boundary data simulation (BDS) dari hasil rekonstruksi Gambar 8.

#### **KESIMPULAN**

Dari apa yang telah dipaparkan dimuka, dapat disimpulkan bahwa teknik pencitraan yang diterapkan terbukti dapat digunakan untuk memperlihatkan distribusi impedansi listrik 2D dengan cukup baik. Citra yang dihasilkan dapat memperlihatkan ketidak-seragaman impedansi pada objek ukur baik yang diakibatkan oleh benda yang bersifat konduktif maupun benda yang bersifat resistif. Selain itu, citra yang dihasilkan juga mempunyai kesesuaian yang sangat baik dengan hasil BDS, sehinga teknik pencitraan yang digunakan cukup berpotensi untuk dikembangkan lebih jauh lagi, khususnya dalam bidang medis.

### **UCAPAN TERIMA KASIH**

Artikel ilmiah ini merupakan bagian dari g*rand* penelitian yang dibiayai oleh PUPT UB tahun 2016 dengan nomer kontrak: 137/ SP2H/LT/DRPM/III/2016, tanggal 10 Maret 2016

## **DAFTAR PUSTAKA**

[1] Chakraborty, D., Chattopadhyay, M. and Bhar, R. (2013) Resistivity Imaging of a Phantom with Irregular Inhomogeneities with 32 Silver Electrodes based Sensory System in Two Dimensional Electrical Impedance Tomography. *Procedia Technology*, Elsevier B.V. **10**, 191–9. https://doi.org/10.1016/j.protcy.2013.12.3 52

[2] Luppi Silva, O., Gonzalez Lima, R., Castro Martins, T., Silva de Moura, F., Seiji Tavares, R. and Sales Guerra Tsuzuki, M. (2017) Influence of current injection pattern and electric potential measurement strategies in electrical impedance tomography. *Control Engineering Practice*, Elsevier. **58**, 276– 86. https://doi.org/10.1016/j.conengprac.2016

.03.003

- [3] Sarode, V., Patkar, S. and N Cheeran, A. (2013) Comparison of 2-D Algorithms in EIT based Image Reconstruction.<br>International Journal of Computer *International Journal of Computer Applications*, **69**, 6–11. https://doi.org/10.5120/11860-7642
- [4] Sun, T., Tsuda, S., Zauner, K. and Morgan, H. (2010) On-chip electrical impedance tomography for imaging biological cells. *Biosensors and Bioelectronics*, **25**, 1109– 15.

https://doi.org/10.1016/j.bios.2009.09.036

[5] Wang, Q., Wang, H., Cui, Z. and Yang, C. (2012) Reconstruction of electrical impedance tomography (EIT) images based on the expectation maximum (EM) method. *ISA Transactions*, Elsevier. **51**, 808–20.

https://doi.org/10.1016/j.isatra.2012.04.01 1

[6] Nasehi Tehrani, J., Oh, T.I., Jin, C., Thiagalingam, A. and McEwan, A. (2012) Evaluation of different stimulation and measurement patterns based on internal electrode: Application in cardiac impedance tomography. *Computers in Biology and Medicine*, **42**, 1122–32.

https://doi.org/10.1016/j.compbiomed.20 12.09.004

- [7] Tervasmäki, P., Tiihonen, J. and Ojamo, H. (2014) Comparison of solids suspension criteria based on electrical impedance tomography and visual measurements. *Chemical Engineering Science*, Elsevier. **116**, 128–35. https://doi.org/10.1016/j.ces.2014.05.003
- [8] Harikumar, R., Prabu, R. and Raghavan, S. (2013) Electrical Impedance Tomography (EIT) and Its Medical Applications : A Review. *International Journal of Soft Computing and Engineering (IJSCE)*, **3**, 193–8.
- [9] Sarode, V., M. Chimurkar, P. and N Cheeran, A. (2012) Electrical Impedance Tomography using EIDORS in a Closed

Phantom. *International Journal of Computer Applications*, **48**, 48–52. https://doi.org/10.5120/7460-0526

- [10] Gagnon, H., Cousineau, M., Adler, A. and Hartinger, A.E. (2010) A Resistive Mesh Phantom for Assessing the Performance of EIT Systems. *IEEE Transactions on Biomedical Engineering*, **57**, 2257–66. https://doi.org/10.1109/TBME.2010.2052 618
- [11] Bera, T.K. and Nagaraju, J. (2012) Studying the resistivity imaging of chicken tissue phantoms with different current patterns in Electrical Impedance Tomography (EIT). *Measurement*, Elsevier Ltd. **45**, 663–82. https://doi.org/10.1016/j.measurement.20 12.01.002